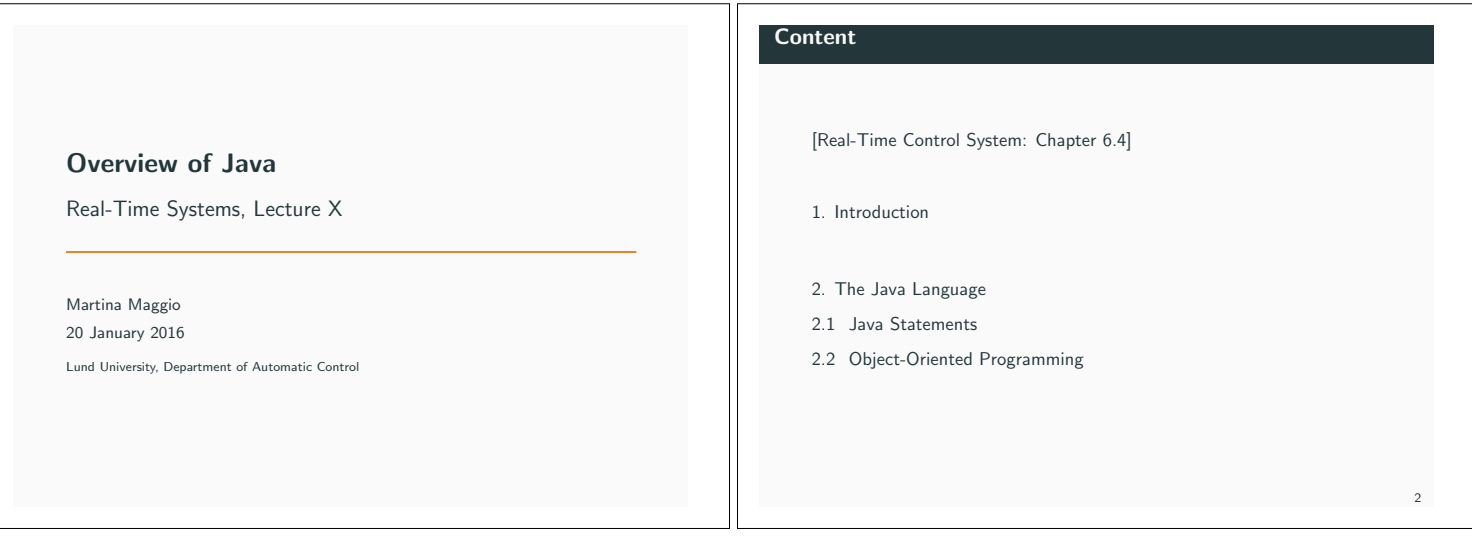

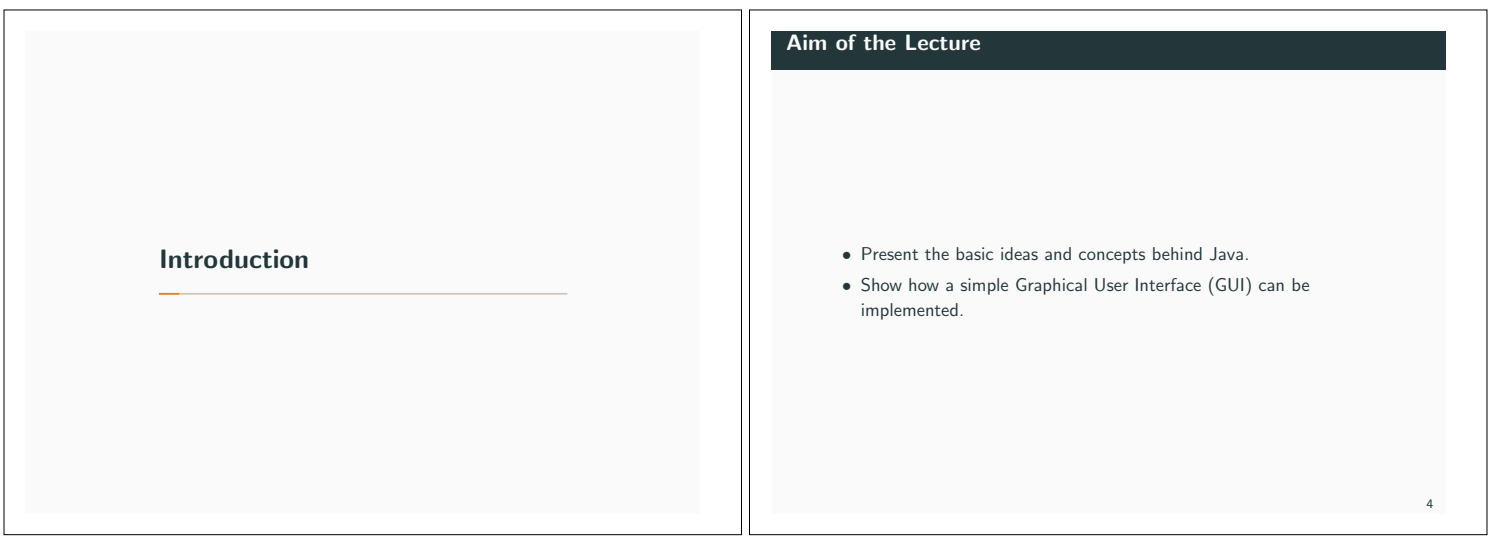

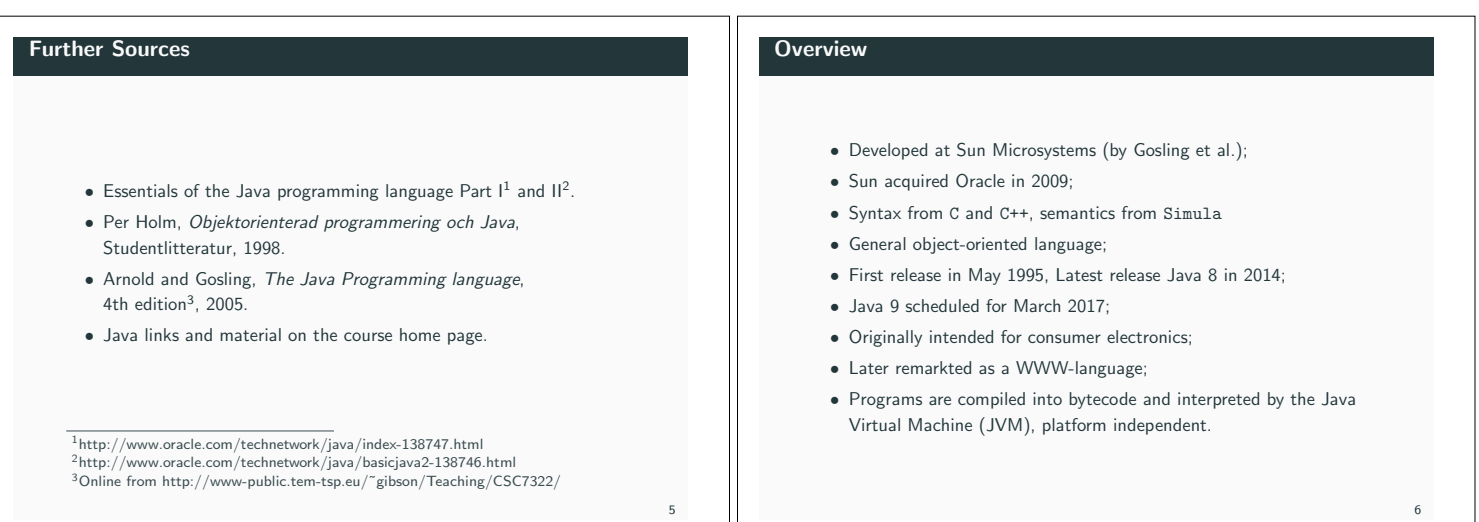

6

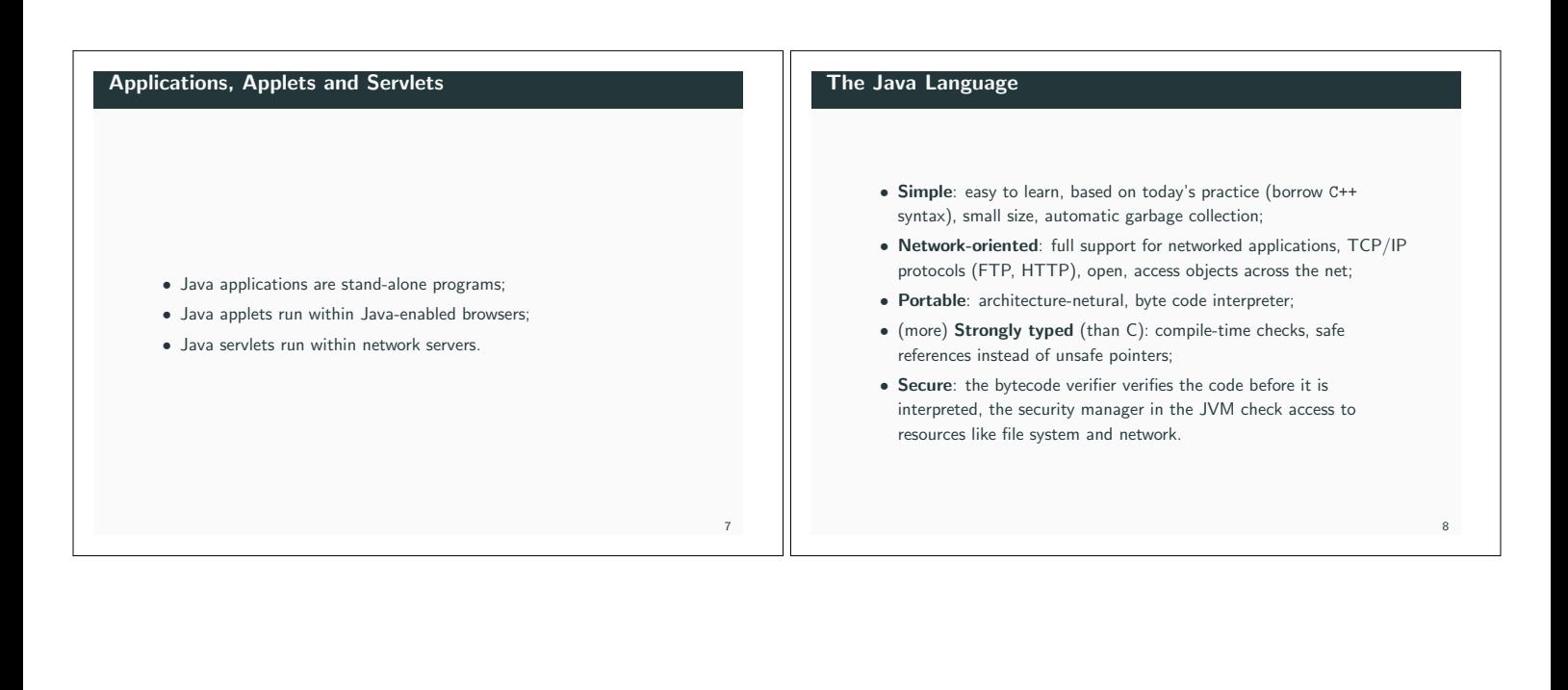

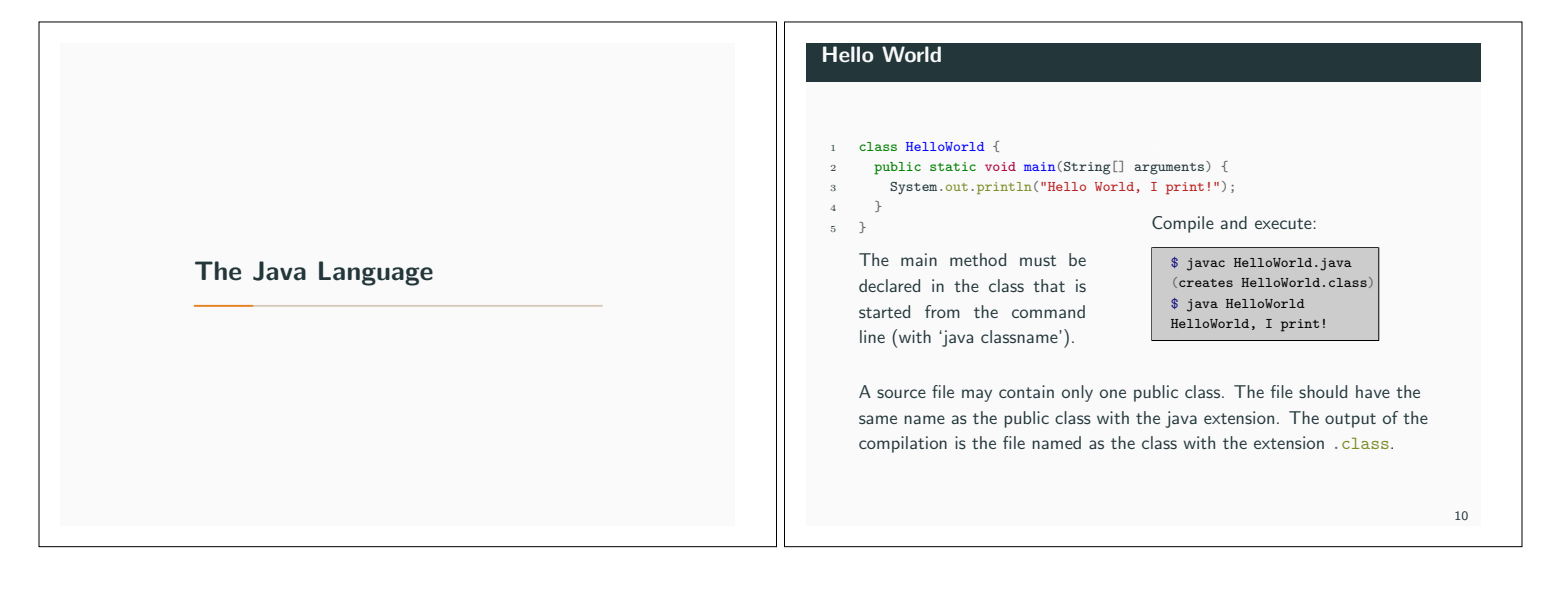

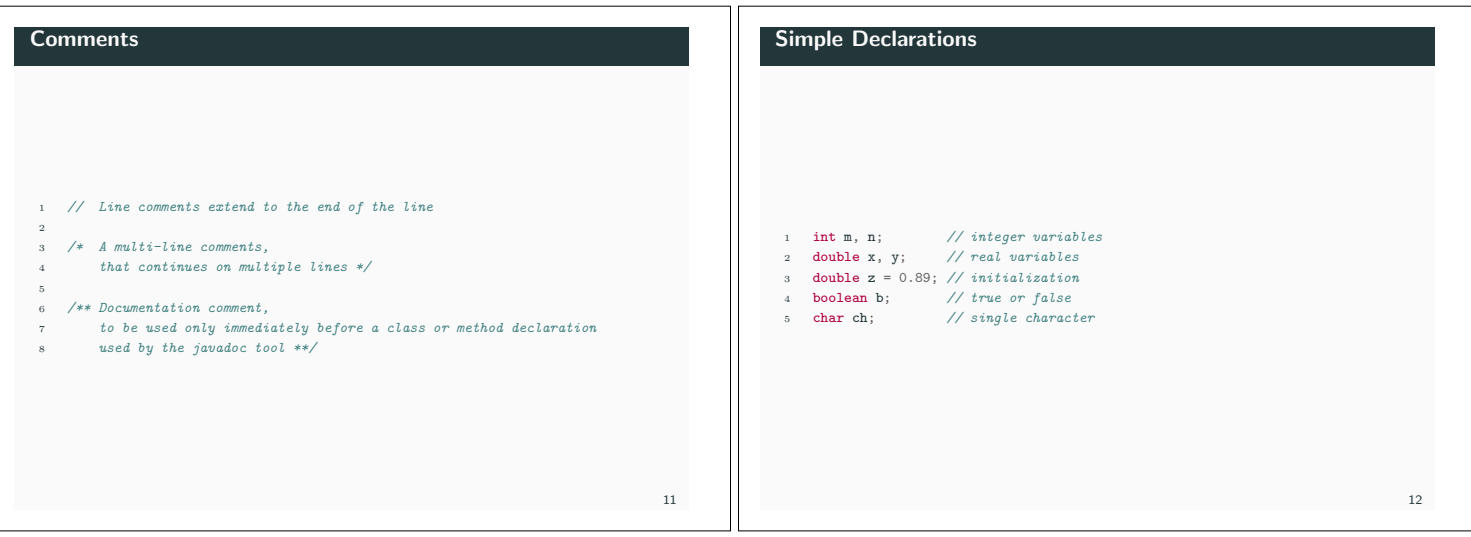

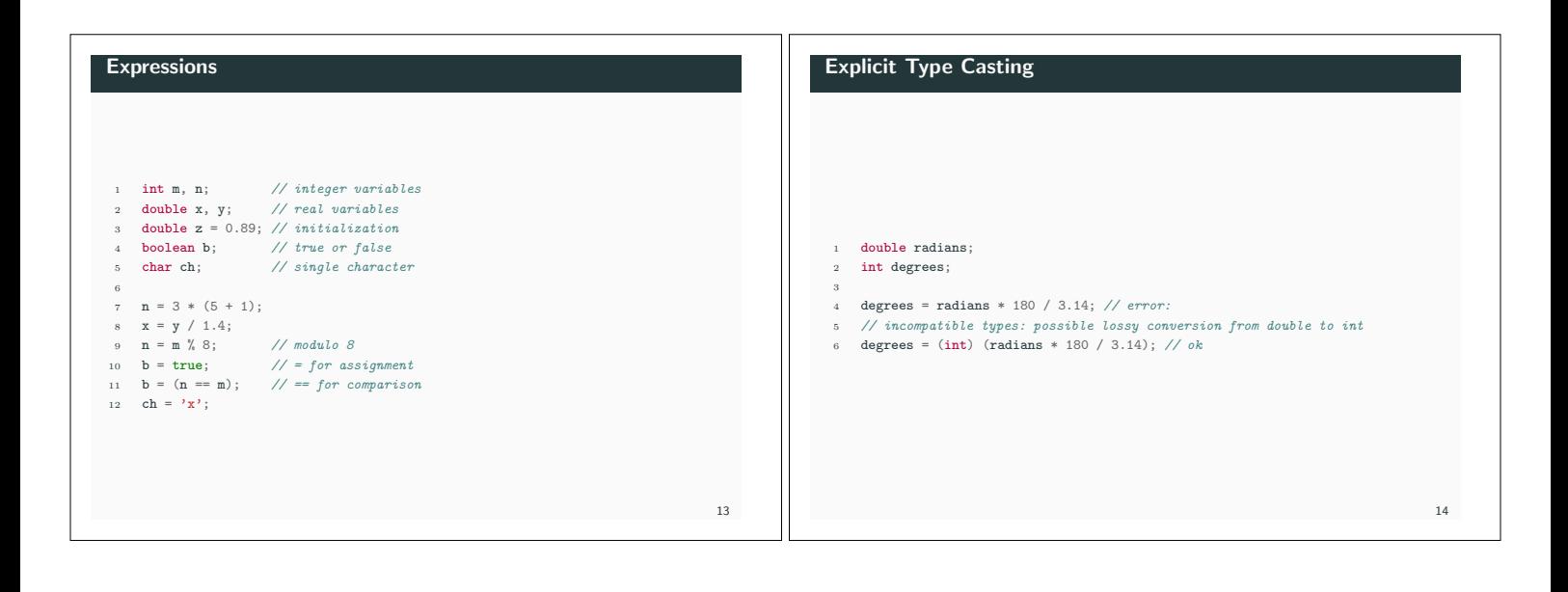

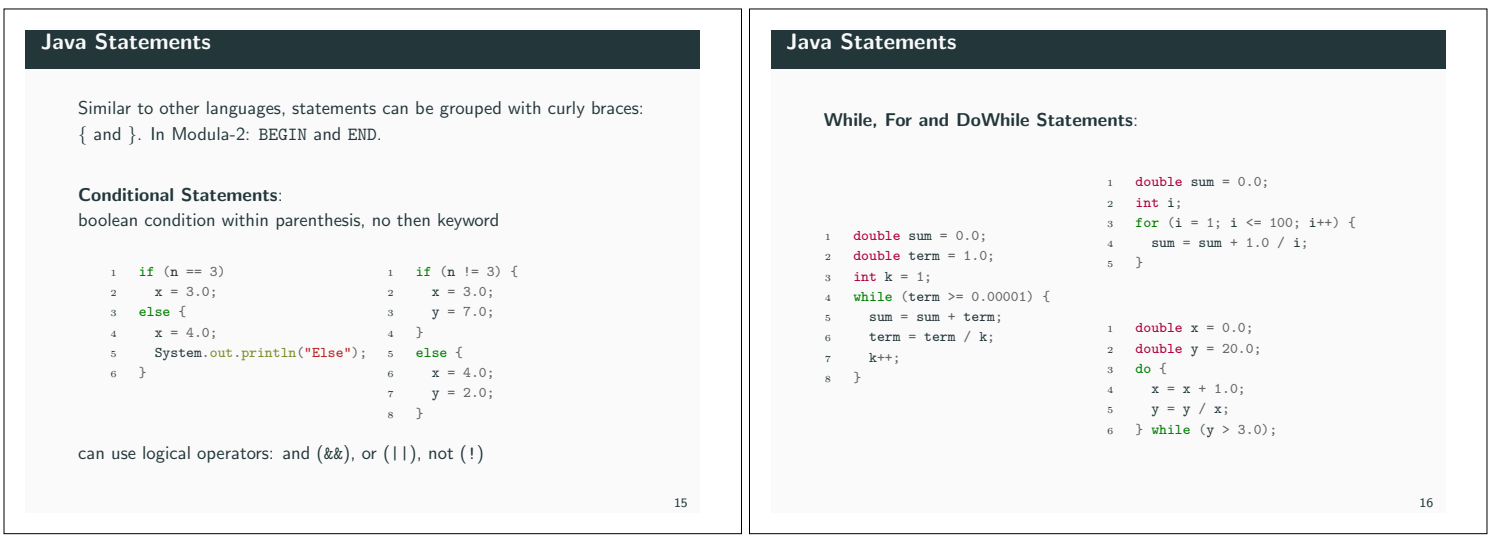

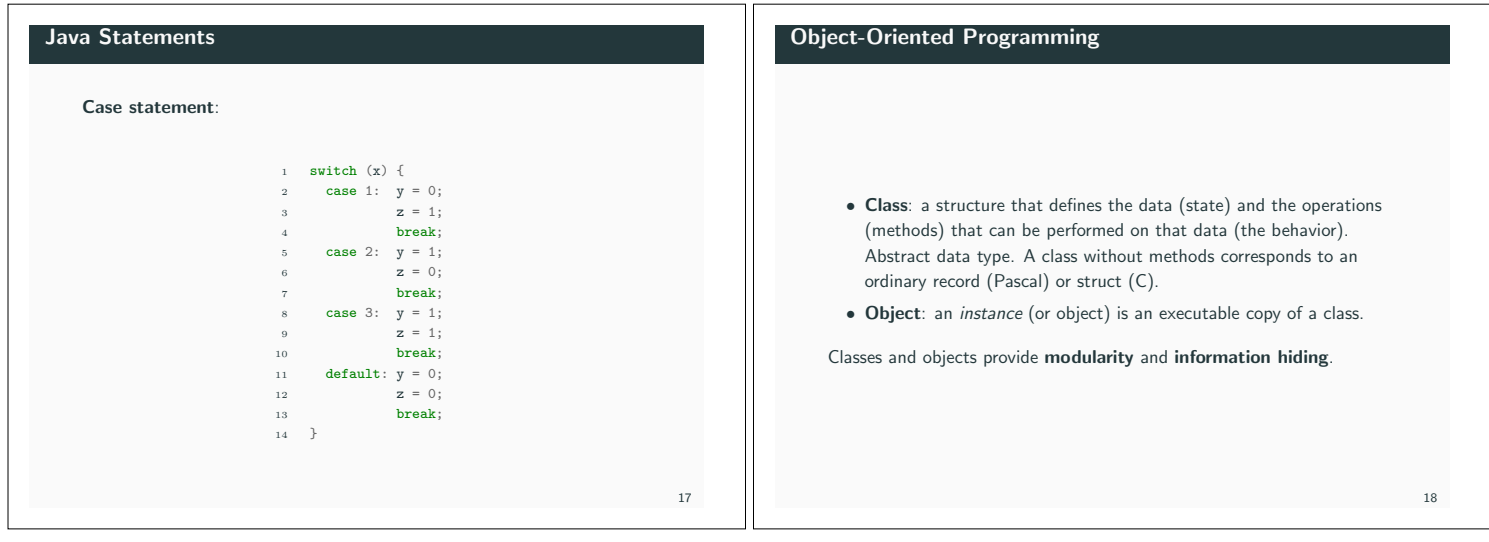

### Object-Oriented Programming

*•* Inheritance: a class inherits state and behavior from its superclass (single inheritance) or superclasses (multiple inheritance). Subclasses can add state and behavior. Subclasses can *override* (redefine) inherited state and behavior. In case of single inheritance the classes form an *inheritance tree* (class hierarchy).

Inheritance supports re-usability and provides a mechanism for organizing and structuring software.

## Object-Oriented Programming

*•* Polymorphism: a subtype is a datatype that is related to another datatype (the supertype) by some notion of substitutability, meaning that program elements, typically subroutines or functions, written to operate on elements of the supertype can also operate on elements of the subtype. If Rectangle is a subtype of Figure, any term of type Rectangle can be safely used in a context where a term of type Figure is expected.

There is much more to polymorphism (for example parametric polymorphism) but in object-oriented programming polymorphism is usually *subtype polymorphism*.

20

 $22$ 

## Class: Attributes

A class declaration contains a set of attributes (fields or instance variables) and functions (methods). Attributes:

- <sup>1</sup> class Turtle {
- <sup>2</sup> *// attributes declaration* private boolean penDown;
- protected int x, y;
- <sup>5</sup> }
- *•* private cannot be accessed from outside the class
- *•* protected can be accessed from within the class and all its subclasses but not from the outside
- *•* public can be accessed from the outside

#### Class: Methods

<sub>10</sub>

 $21$ 

 $2<sup>2</sup>$ 

A class declaration contains a set of attributes (fields or instance variables) and functions (methods). Methods:

> <sup>1</sup> class Turtle { <sup>2</sup> *// attributes*

4

- protected int x, y;
- <sup>5</sup> *// methods*
- <sup>6</sup> public void jumpTo (int newX, int newY) {
- $x = newX$ ;  $y = newY$ ;  $\rightarrow$
- public int getX () { return x; }
- $10 \frac{1}{2}$
- *•* public means they can be accessed from outside

## Class: Constructors

A constructor is a special method that has no return type and is called when an object is created. It is possible to have multiple methods with the same name and different parameter sets (often used for constructors)  $-$  as long as the signatures are different.

```
1 class Turtle {
      2 // attributes
      protected int x, y;
 4
      5 // constructors
      public Turtle () { x = 0; y = 0; } // no params
      7 public Turtle (boolean initial) { // one boolean
        if (initial) { x = 5; y = 5; }
        else { x = -5; y = -5; }
1011 public Turtle (int startX, int startY) { // two int
12 x = startX; y = startY;
\begin{matrix} 13 & 3 \end{matrix}14 }
```
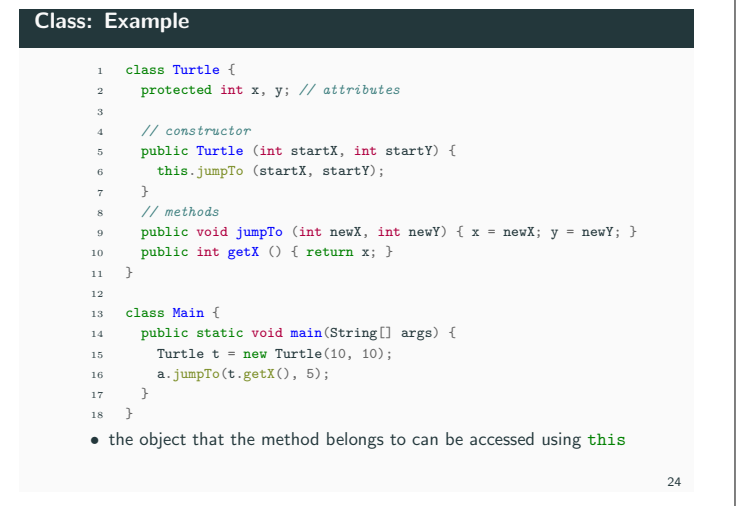

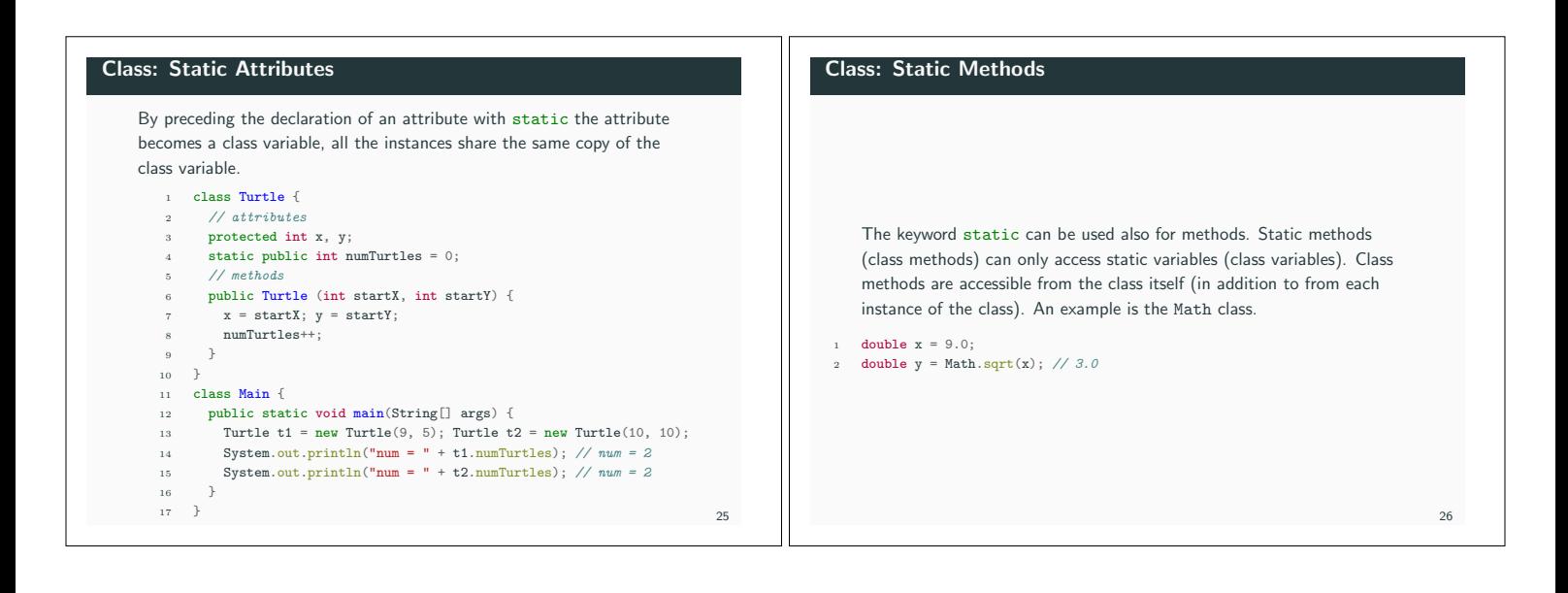

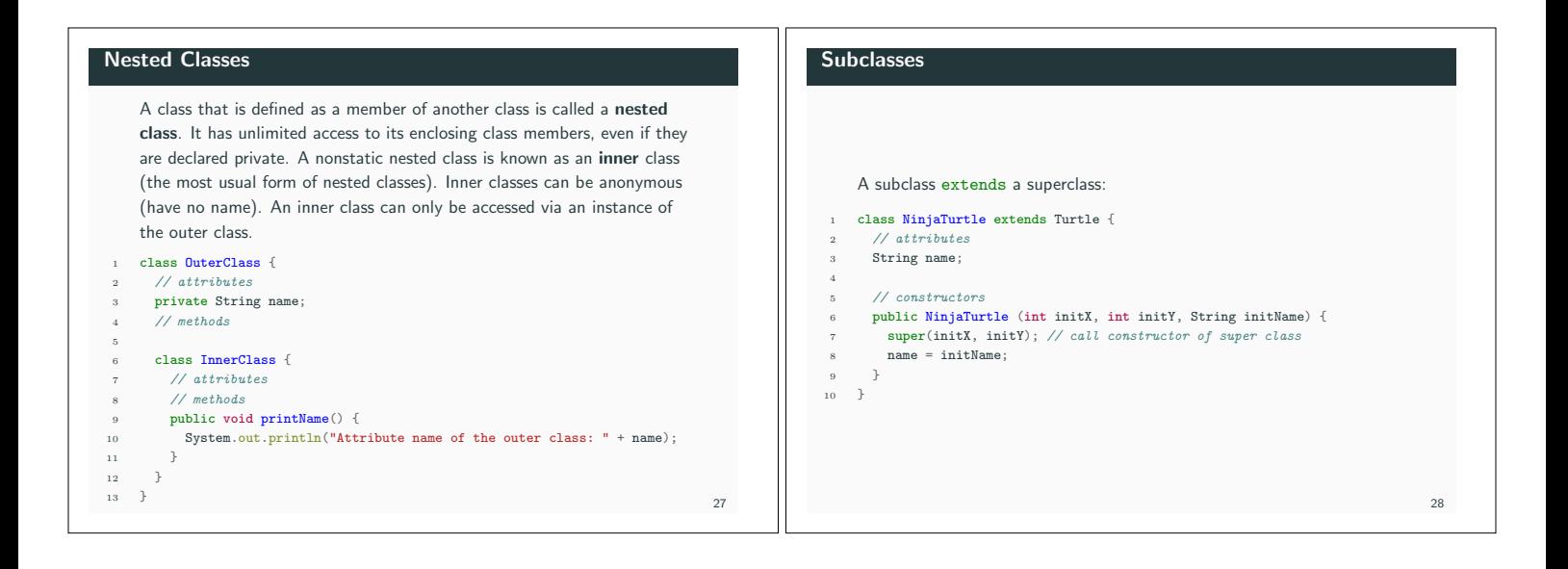

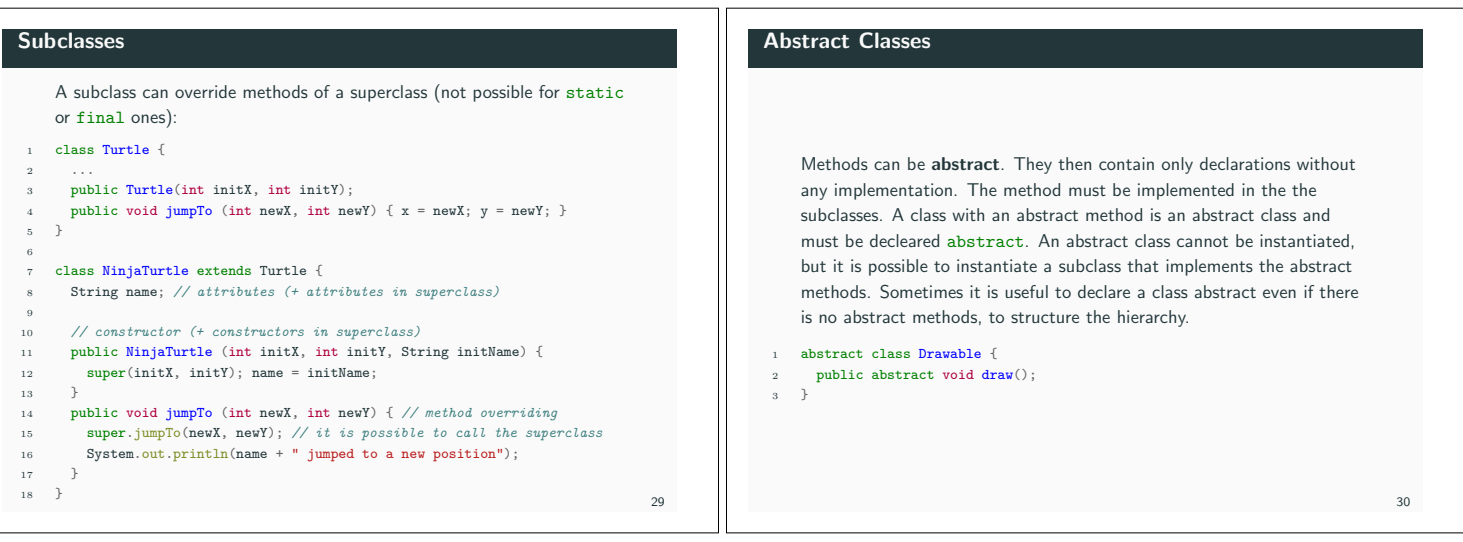

## Interfaces

A way of obtaining some of the functionality of multiple inheritance without is problems. An interface defines a set of methods. Any class may implement that interface (and a class can implement several interfaces). Reference variables may be typed either by class or by interface.

- *•* An interface may contain only methods and constant declarations.
- *•* All methods are implicitly public and abstract.
- *•* A class can implement several interfaces, but can extend only another class.
- *•* An interface can be used as a type name.
- *•* Interfaces can be extended like classes. An interface can extend more than one interface.

# Example interface Drawable { 2 void draw (SimpleWindow w);<br>3 int getWidth(); int getHeight(); } class Rectangle implements Drawable { private int xSide, ySide; 10 public void draw(SimpleWindow w) {<br>
11 int x = w.getX(); int y = w.getY 11 **int**  $x = w \cdot getX()$ ; **int**  $y = w \cdot getY()$ ;<br>
12 **w.lineTo(x, y + ySide)**;<br>
13 **w.lineTo(x + xSide, y + ySide)**;<br>
14 **w.lineTo(x + xSide, y)**;<br>
14 **w.lineTo(x, y)**;<br>
15 **w.lineTo(x, y)**;<br>
16 **w.lineTo(x, y)**;  $\begin{array}{ccc} 16 & & \end{array}$ <br>17 = **F** 17 public int getWidth() { return xSide; }<br>18 public int getHeight() { return ySide; public int getHeight() { return ySide; } }

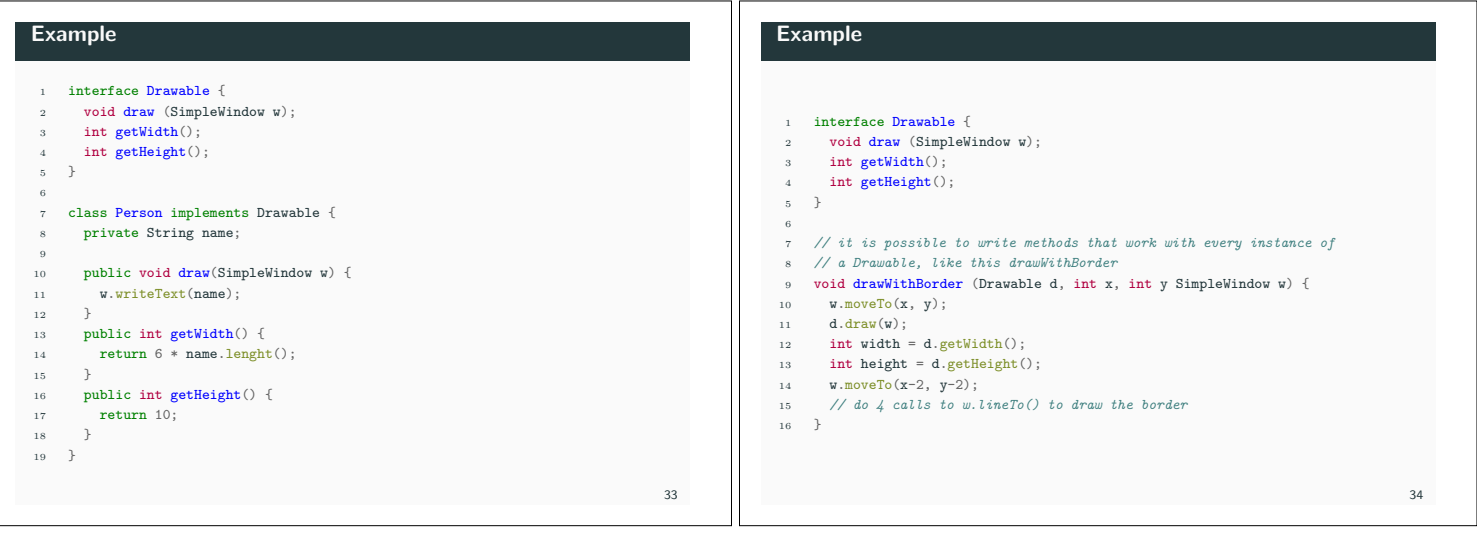

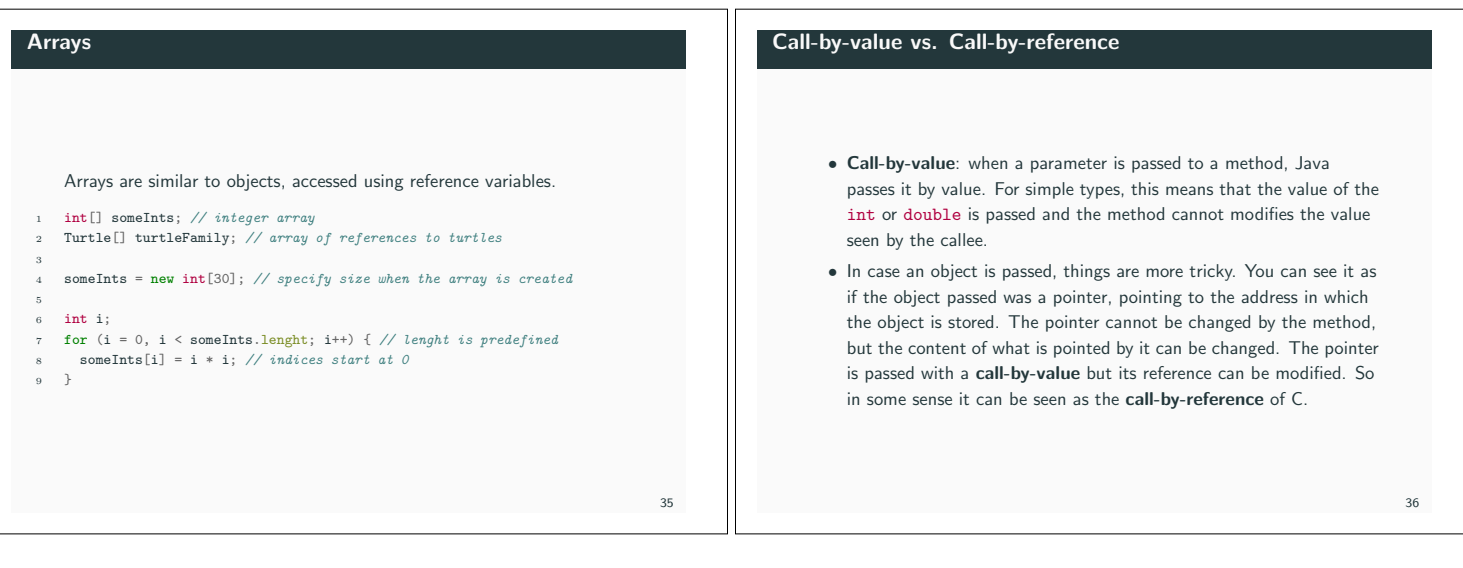

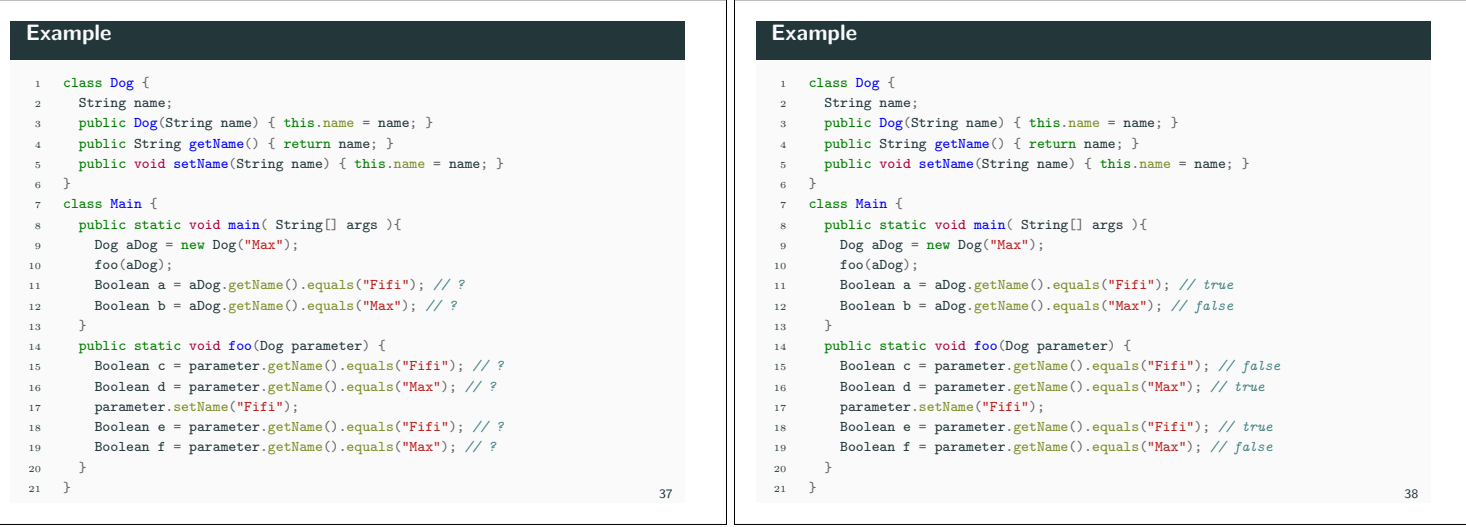

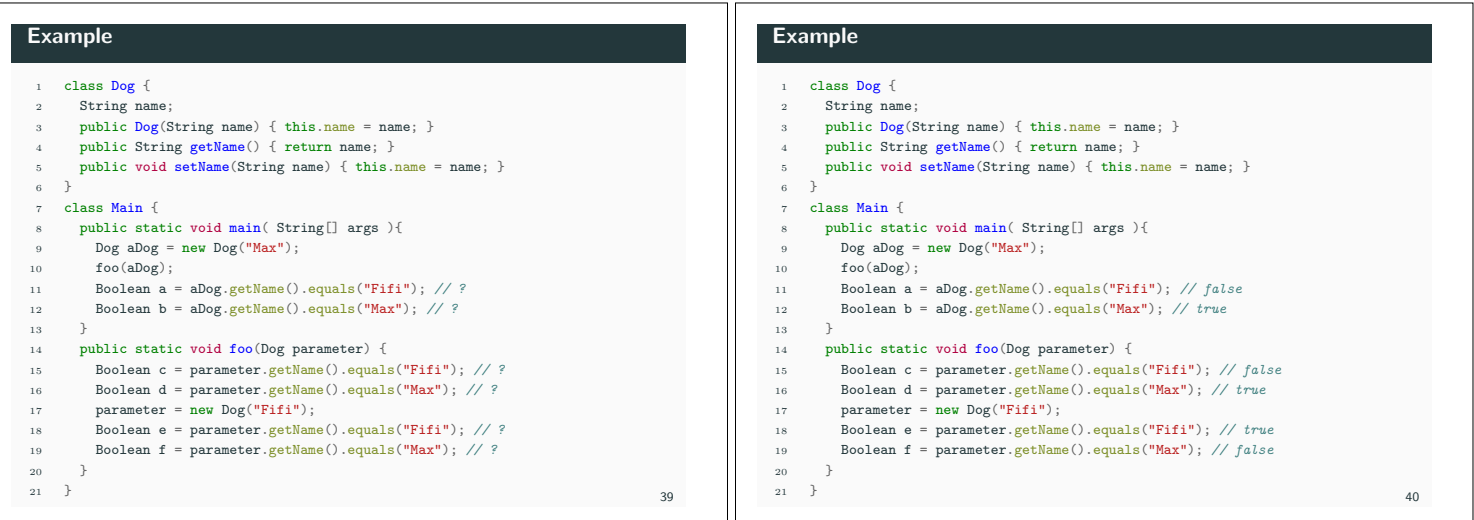

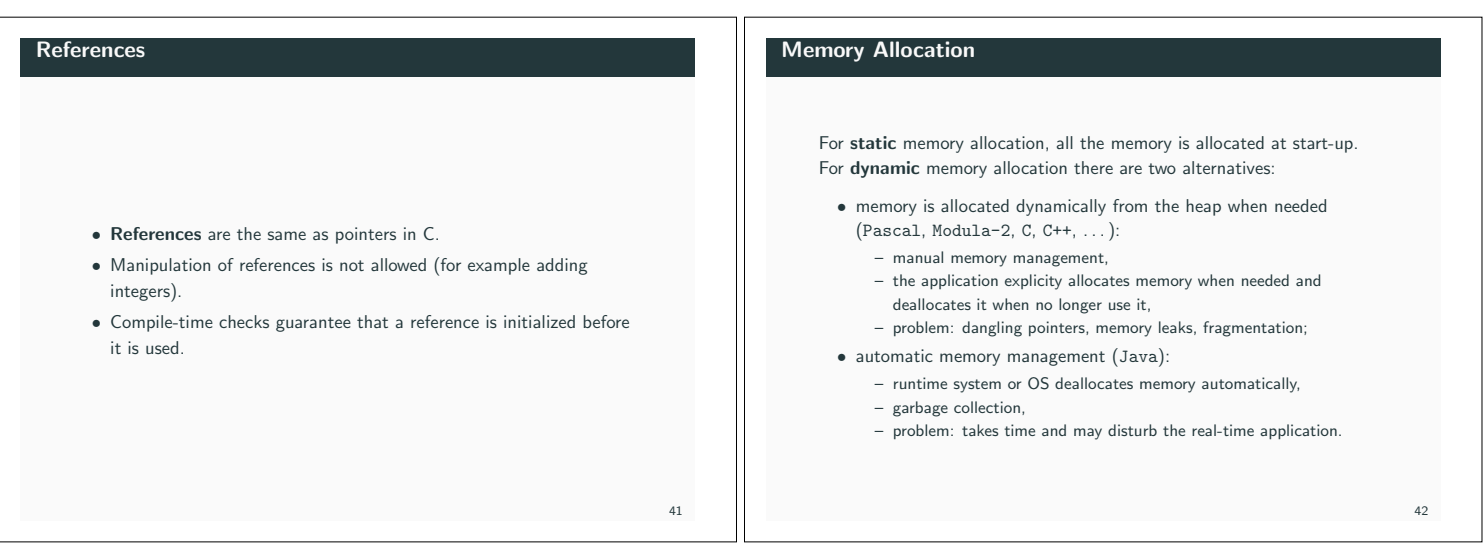

### Java Garbage Collector

The Garbage Collector in Java: *•* runs as a low-priority thread,

out during the execution,

*•* can be explicitly invoked using System.gc(),

# **Exceptions**

Exceptions happen when error occurs. The exceptions contain information about the execution (type, state of the program). During the execution, the JVM tries to find code that handles the exception (it throws the exception to a method that can handle it – the runtime systems searchers backwords through the call stack of the method until it finds a method containint appropriate code to handle the exception – the handler has a catch for the exception – if no appropriate handler is found, the application terminates with an error).

### **Exceptions**

Exception handling code is composed by at least a try and a catch or a try and a finally (or all three).

*•* it is incremental: work is divided into small pieces that are spread

*•* real-time garbage collectors have been developed (for example by Roger Henriksson) and are part of Sun's Real-Time Java 2.

#### class Main { public static void main(String[] arguments) { try { <sup>4</sup> *// code that can throw the exception* System.out.println("try"); <sup>6</sup> } catch (Exception e) { <sup>7</sup> *// code to handle the exception of type Exception* System.out.println("catch"); <sup>9</sup> } finally { <sup>10</sup> *// code that is executed anyway (used for cleanup)* <sup>11</sup> System.out.println("finally");  $\begin{matrix} 12 & & & \\ & & & \\ 13 & & \end{matrix}$ <sup>13</sup> } <sup>14</sup> }

## **Exceptions**

 $\overline{43}$ 

45

signal that it may throw an exception in its signature, by using throws and a list of comma-separeted types of exception. class Main { <sup>2</sup> public static void main(String[] arguments) { try { System.out.println("try"); <sup>5</sup> uselessMethod(15); *// prints "I am happy"* <sup>6</sup> uselessMethod(5); *// throws the exception* <sup>7</sup> } catch (Exception e) { <sup>8</sup> e.printStackTrace(); *// prints the call stack* System.out.println("catch"); 10 }  $11$ 12 public static void uselessMethod(int parameter) throws Exception {  $\text{if}$  (parameter < 10) throw new Exception("I wanted something else if (parameter < 10) throw new Exception("I wanted something else"); <sup>14</sup> else System.out.println("I am happy"); <sup>15</sup> } <sup>16</sup> }

The keyword throw can be used to raise an exception. A method can

## **Exceptions**

#### Types of exceptions:

- *•* RuntimeException exception that occurrs within the Runtime system like division by zero, the compiler does not require that these are caught or specified.
- *•* Checked Exceptions checked by the compiler, requires that the exception is caught or specified. For example wait() and sleep can throw an InterruptedException.

It is possible to define new types of exceptions (not needed for this course).

# Packages Java code is often organized in packages. A package is a collection of related classes. Attributes with unspecified visibility get package visibility (they are public to other classes in the package and private to classes that do not belong to the package). A class that should be accessible from outside the package must be declared public. Classed

declared in files without a package specification belong to a 'default' package. All files belonging to the package should be stored in the same directory (named with the name of the package).

File Rectangle.java:

- package Drawings;
- public class Rectangle {
- private double lenght, height;
- public Rectangle(double 1, double h) { lenght = 1; height = h; } public double getArea() { return height \* lenght; }
- <sup>7</sup> }
- $A7$

 $44$ 

# Package Names *•* java.xxx: standard java packages (java.awt, java.awt.event) *•* javax.xxx: java extension packages (javax.swing) *•* User-defined packages: globally unique names convention: reversed Internet domain name followed by local directory structure (se.1th.cs.realtime, se.lth.control.realtime) 49 Standard Packages *•* java.lang: Object, Class, String, . . . *•* java.io: Streams, Random-Access Files *•* java.applet: Applet *•* java.awt: Abstract Window Toolkit *•* java.util: Collections, Date, Time, . . . *•* java.net: Sockets, Telnet, URLs, . . . 50

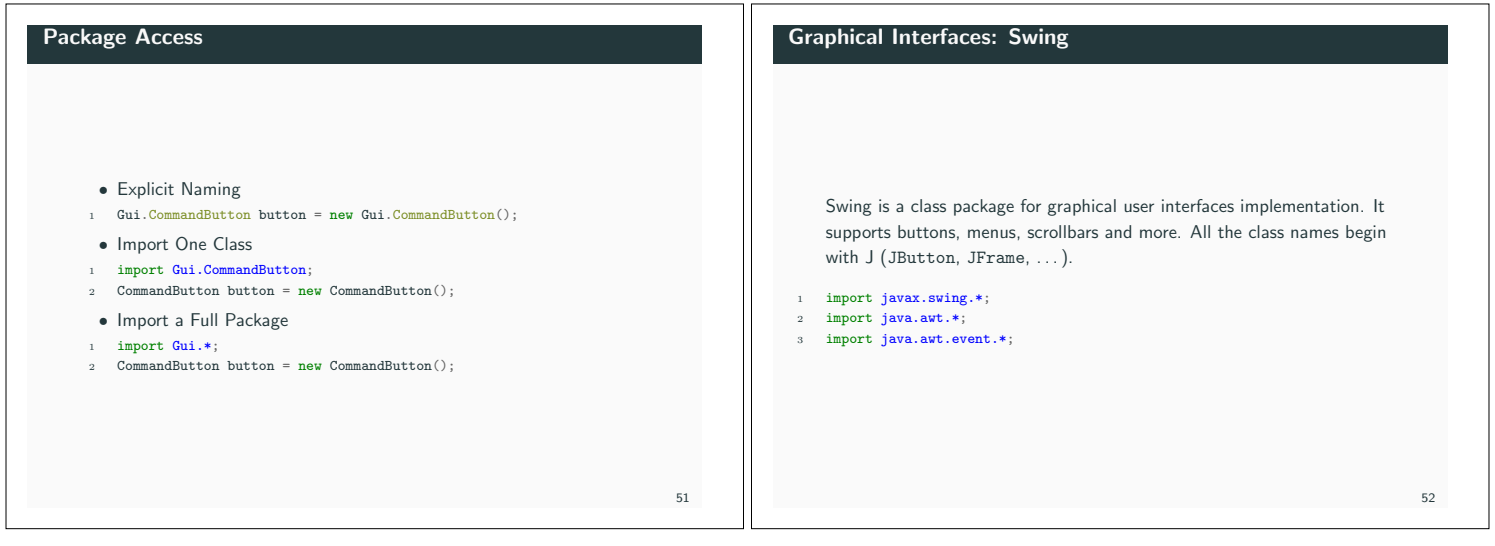

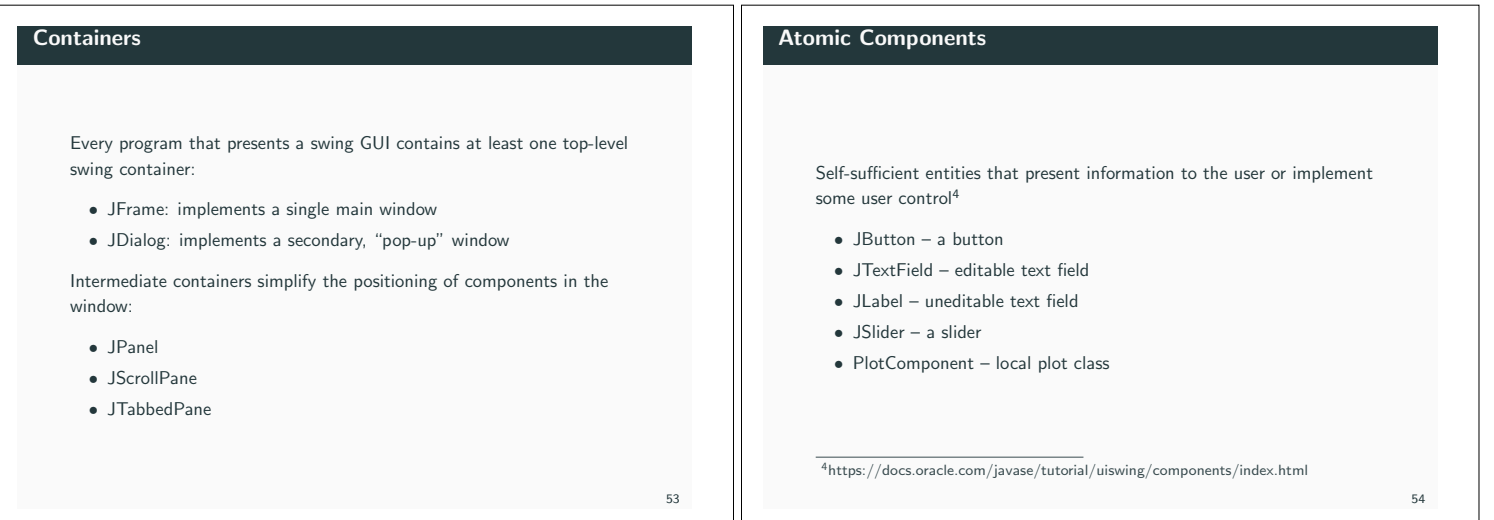

# Layout Management

# Event Handling

Controls the layout of components in an intermediate container.

- *•* BorderLayout: composed by five areas (north, south east, west and center), default layout for every content pane;
- *•* BoxLayout: puts components in a single row or column;
- *•* FlowLayout: lays out components from left to right, starting new rows if necessary. default layout for JPanel;
- *•* GridLayout: places components in a cell grid (matrix), all of the same size.

#### Each user action (key press, mouse movements, mouse clicks) is considered an event. The Swing system informs the Java application about an event by creating an object of class AWTEvent. The class has several subclasses, among which:

- *•* ActionEvent: generated when a specific event for a certain component occurs (like mouse clicks);
- *•* TextEvent: generated when the content of a text component is changed.

56

## **Listeners** When an event occurs, the runtime system calles a method in a listener object. A listener is an object that implements a listener interface. For example: *•* ActionListener: contains actionPerformed(ActionEvent e) and is called when an ActionEvent object is generated; *•* TextListener: contains textValueChanged(TextEvent e) and is called when a TextEvent object is generated. Several components can listen to the same event. This is achieved by calling the method addActionLinstener witht the listener object as argument. 57 Event Methods All event classes contain the method Object getSource() that returns the source object of the event. Some event classes contain event-specific methods like: char getKeyChar(); *// Key event* int getX(); int getY(); *// Mouse event* 58

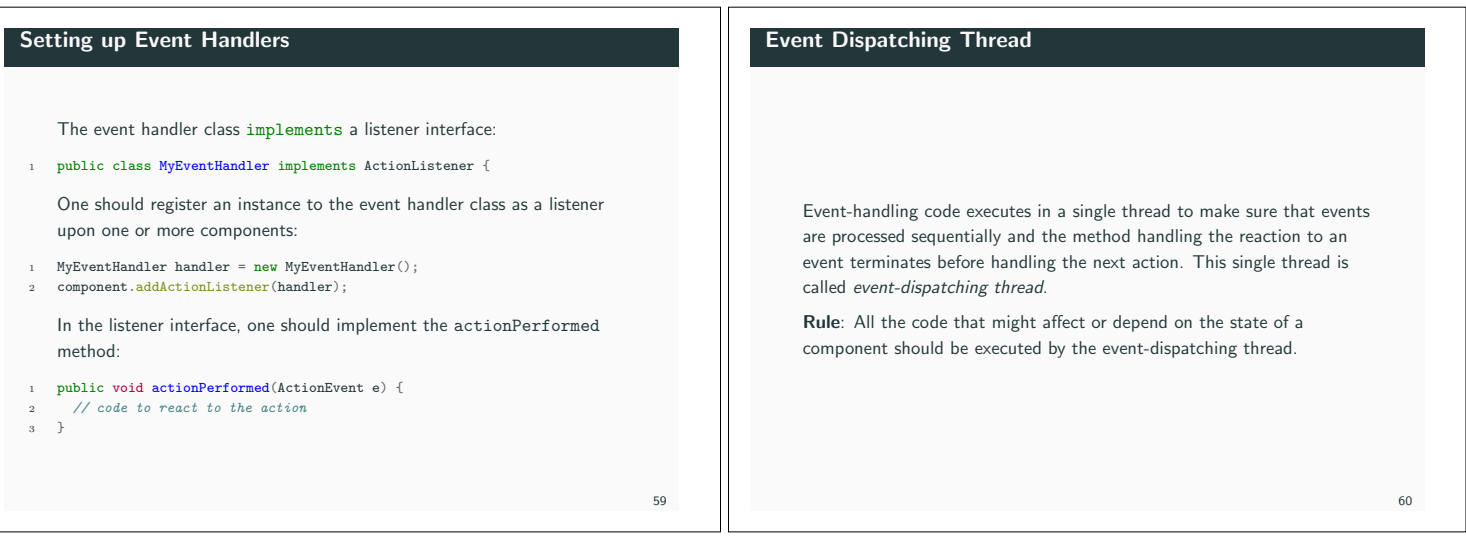

## Execute code in the event-dispatching thread

Applications usually need to perform (non user-related) operations on the graphical user interface after it is created (for example because of initialization or because of application-related events that do not depend on the user). Swing has two methods that can be used in this case:

- *•* invokeLater: registers code to be executed by the event-dispatching thread and terminates,
- *•* invokeAndWait: wait until the code executes.

## Swing Example

61

A periodic thread that generates a sine wave. The data is sent to a GUI that plots the sine wave using a PlotComponent. The GUI also has two sliders that allow to change frequency and amplitude of the sine wave.

*•* Classes: Main, Sinus (the sine wave generator, Monitor (internal class of Sinus, Opcom (the GUI).

62

*•* User Threads: main, Sinus (extends the thread class), Swing event-dispatching thread.

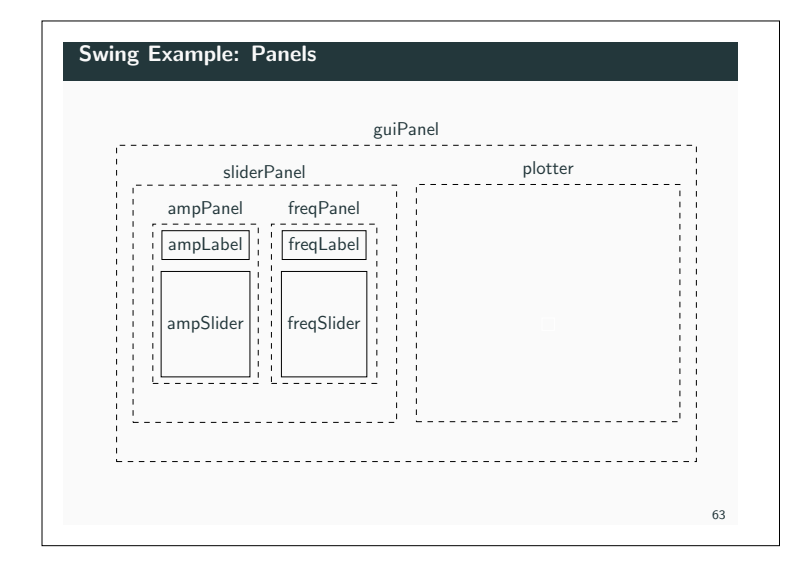